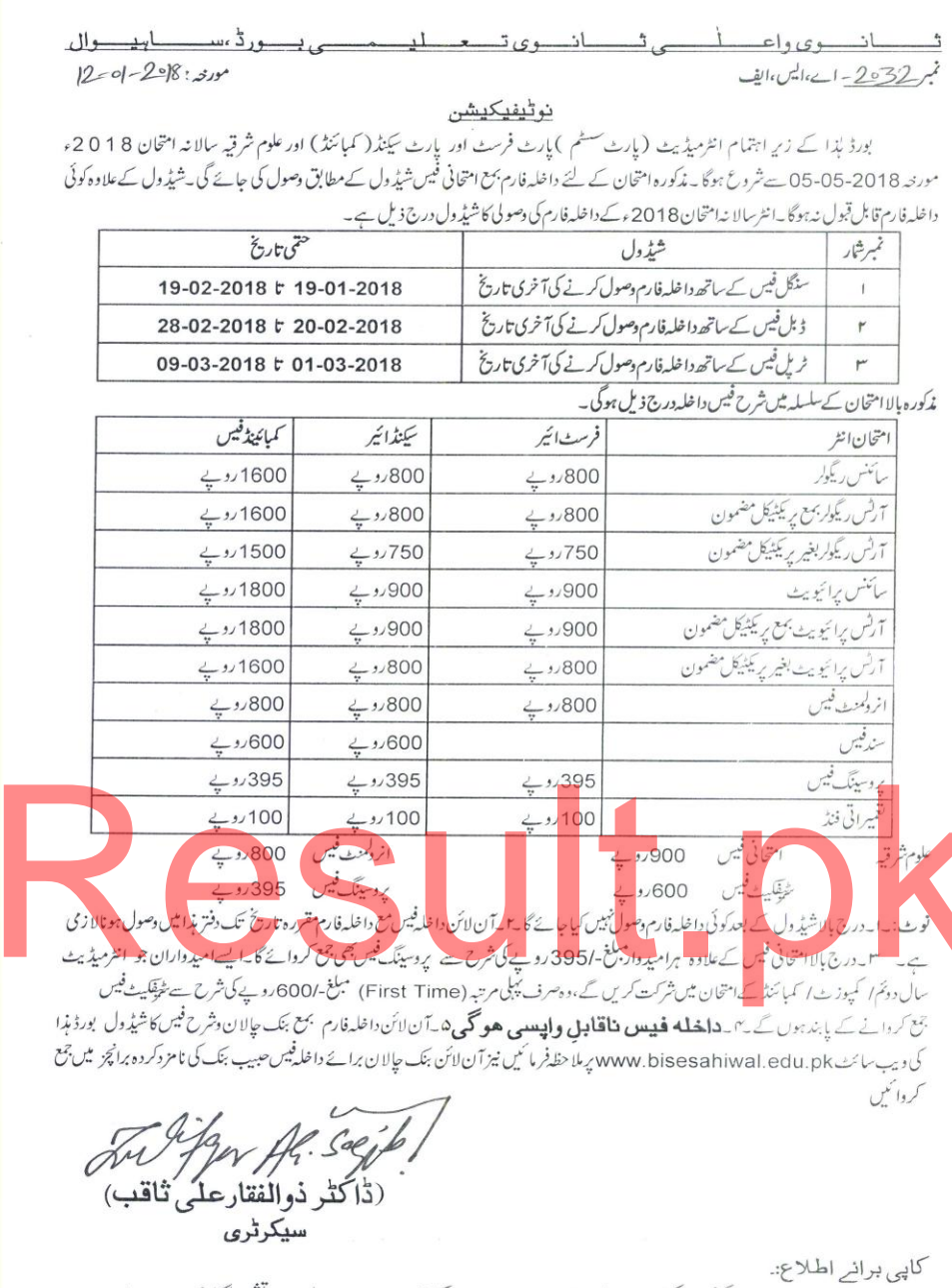

- 
- سې په هېښو عبيب بنک لمنيؤکوث خادعلى،سابيوال $\gamma$ په پرنسل ګورنمنث ڈگري کالجزا بائيرسکينڈري سکولز اسرکاري اړيا ئيويٹ (الحاق شده)اداره

اسسٹنٹ سیکرٹری فنانس

برائے سیکرٹری